## CONTENT – DER INHALT

### **Der erste Eindruck**

Für wie wahrscheinlich halten Sie es, dass die Nachricht stimmt?

Vertrauen Sie ruhig auf Ihr **Bauchgefühl.** Erscheint Ihnen die Meldung auf den ersten Blick **glaubwürdig?**

*Grammatikfehler, reisserische Bilder oder ein wildes Durcheinander von Schriften und Schriftgrössen sind ein Hinweis, dass da keine Profis am Werk waren.*

### **Der Autor**

Wer hat den Artikel verfasst?

Bei Meldungen auf Websites von bekannten Publikationen stehen die **Autorinnen**  und **Autoren** in den meisten Fällen mit ihrem Namen zu ihren Texten.

*Ein Pseudonym oder ein offensichtlicher Fantasiename sind nicht unbedingt vertrauensfördernd.*

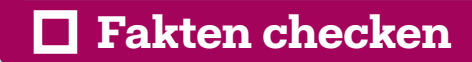

#### Worum geht es?

Überprüfen Sie die Fakten im Text:

- Wer sind die erwähnten **Personen?** Stimmen die Angaben über sie?
- Haben die **Ereignisse** tatsächlich stattgefunden?
- Lassen sich aufgeführte **Zahlen** und **Statistiken** belegen?

Personen finden Sie mit Suchmaschinen wie Google, indem Sie den Namen in Anführungszeichen setzen.

*Wikipedia ist zur Beantwortung solcher Fragen eine gute erste Anlaufstelle. Je bekannter und wichtiger Personen oder Ereignisse, desto grösser ist die Wahrscheinlichkeit, dass die Angaben auf Wikipedia korrekt sind. Personen finden Sie mit Suchmaschinen wie Google, indem Sie den Namen in Anführungszeichen setzen.*

## **Zitate suchen**

#### Wer hat das gesagt?

Überprüfen Sie, ob jemand tatsächlich gesagt hat, was ihm **in den Mund gelegt** wird.

*Auch hier: Geben Sie dazu das Zitat in Anführungszeichen in die Google-Suchmaske ein. So findet Google die Worte in der exakten Reihenfolge.*

# **Beobachter**

### **Weitere Quellen**

#### Gibt es weitere überprüfbare Quellen?

Suchen Sie nach **Websites,** in denen dieselben Ereignisse erwähnt sind. Finden Sie Texte, in denen die Ereignisse mit anderen Worten und allenfalls mit einer anderen politischen Gewichtung beschrieben werden?

*Ein Ereignis, dass auf bloss einer Website erwähnt wird, ist meistens kein Scoop, sondern eine Falschmeldung.*

# CONTEXT – DAS UMFELD

#### **Impressum**

Wer trägt die Verantwortung für die Inhalte?

Suchen Sie das Impressum einer Website, um Hinweise auf den **Betreiber** oder gar dessen Namen zu finden.

*Schweizer Websites müssen nur dann ein Impressum haben, wenn sie kommerzielle Angebote beinhalten (etwa Webshops). Seriöse Websites weisen immer ein Impressum auf.*

#### **Interessenlage**

Welche Haltung und Interessen vertritt der Autor?

Gibt es auf der Website Hinweise auf die **Haltung** und die **Interessen** des Autors?

*Lobt der Autor bestimmte (politische) Kreise oder Strömungen? Achten Sie ausserdem auf eindeutige Bilder oder Aussagen, die mit Emotionen verbunden sind (etwa Ausrufezeichen oder Grossbuchstaben). Seriöse Websites verwenden diese nicht.*

### **Links**

Welche Websites verlinken auf die Seite?

**Links** anderer Websites zeigen, in welchen Kreisen die Inhalte diskutiert werden.

*Suchen Sie auf Google mit dem folgenden Befehl: "WEBSITE.ch" –site:WEBSITE.ch, wobei WEBSITE für die Seite mit den fragwürdigen News steht. Damit sehen sie, von welchen anderen Seiten verlinkt wurde.*

## **Beobachter**

# CODE – DAS VERRATEN DIE DATEN

### **Metadaten**

Was sagen die Daten von Dokumenten?

Jedes digitale Dokument hat sogenannte **Metadaten**, in denen sich unter Umständen interessante Informationen verstecken.

*Ob PDF, Word-Dokument oder Foto: Oft finden sich unter «Eigenschaften» oder «Information» die Namen der Autoren oder interne Notizen. Bei Bildern findet man über einen sogenannten EXIF-Viewer (etwa Exif.regex.info) möglicherweise Hinweise zum Aufnahmeort und zur Aufnahmezeit.* 

### **Bilder**

#### Wo wird das Bild sonst noch verwendet?

Wird ein Bild auf Dutzenden anderen Websites verwendet, so kann dies ein Hinweis sein, dass es sich um ein **«Stockbild»** handelt, das von einer Bildagentur kommt und nicht das tatsächliche Geschehen oder die angegebene Person abbildet.

*Speichern Sie ein Bild mit einem Rechtsklick auf Ihrem Computer ab und laden Sie es dann auf die Websites images.google.com oder yandex.com/images hoch.*

**Beobachter** 

# CONTACT – EINFACH MAL ANRUFEN

#### **Kontaktieren**  $\mathcal{L}^{\mathcal{L}}$

#### Wer antwortet?

Der **persönliche Kontakt** ist oftmals die beste Methode, um Unklarheiten auszuräumen.

*Wenn Sie immer noch Zweifel haben: Schreiben Sie dem Betreiber einer Website eine E-Mail oder rufen Sie ihn an, und konfrontieren Sie ihn mit Ihren Zweifeln.*

**FAZIT**

*Gehen Sie von Ihrem Bauchgefühl aus und überprüfen Sie dann diejenigen Punkte, die Ihnen komisch vorkommen. Wenn sich weitere Unstimmigkeiten ergeben, sollten Sie sehr skeptisch sein - und die Nachricht sicherheitshalber nicht weiter verbreiten.*

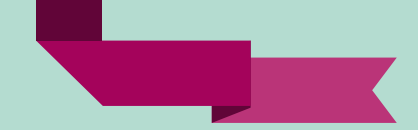

TEXT: THOMAS ANGELI; INFOGRAFIK: ANNE SEEGER UND ANDREA KLAIBER

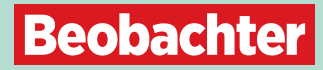